# 2011/04/22

NaI  $\gamma$ 

## **1 csv2h**

 $MCA$ 

 $\rm{csv}$ 

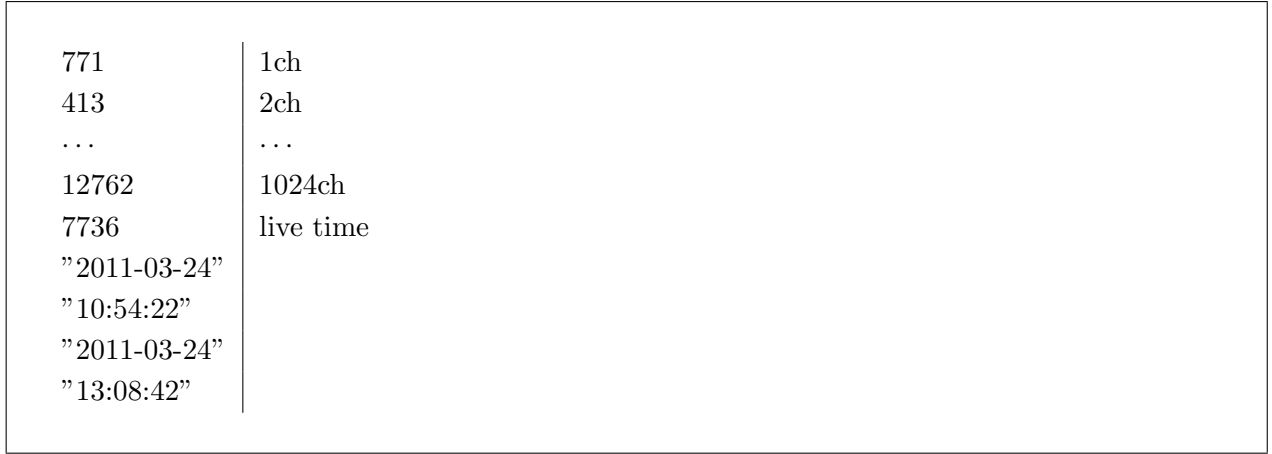

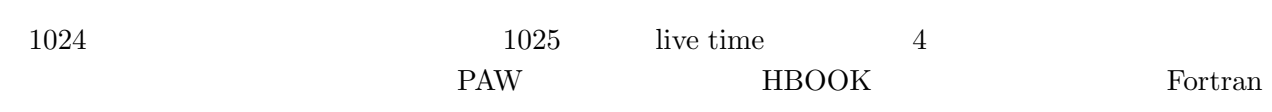

- csv **Hbook1**
- HBARX
- 
- •<br>• エネルギー酸にビンの線を入れる。
- HF1
- HUNPAK **F**HUNPKE
- *•* 今得られた配列にスケーリングファクターをかける (時間あたりの値に揃える)。そのために csv  $4$
- •<br>• <sub>J</sub>erry State State State State State State State State State State State State State State State State State State State State State State State State State State State State State State State State State State State

• HPAK **FRAKE** HPAKE

• Hrput hbk

```
call Hbook1(1,Hist_title,line_NO,1.,line_NO,0.)
call Hbook1(2,Hist_title,line_NO,1.,Energy_MAX,0.)
call Hbook1(3,Hist_title,line_NO,1.,Energy_MAX,0.)
call Hbook1(4," ",line_NO,1.,Energy_MAX,0.)
call HBARX(2)
do ch=1,line_NO
   Rch = REAL(ch)do i=1,y(ch)call mtcalc(random,bin_min,bin)
     Energy2 = Ecal_a * Rch + Ecal_bEnergy = Energy2 + random
     call HF1(1,Rch,1.)
     call HF1(2,Energy,1.)
   enddo
enddo
call HUNPAK(2,Conten,'',0)
call HUNPKE(2,Error2,'',0)
y = y * scaling / TraceError2 = Error2 * scaling / Trate
Conten = Conten * scaling / Trate
call HPAK(3,Conten)
call HPAKE(3,Error2)
call HPAK(4,Conten)
call HPAKE(4,Error2)
call Hrput(0,HBOOKfilename,'N')
```
mtcalc(Val,MIN,MAX) MIN MAX Val Fortran rand rand

### $1.1$

 $\cos v$  hbk  $\cos v 2h$ 

./csv2h *f ilename.csv*

 $filename.csv \qquad filename.hbk \qquad \qquad \text{Fortran} 90$ 77

## **2 rad.kumac**

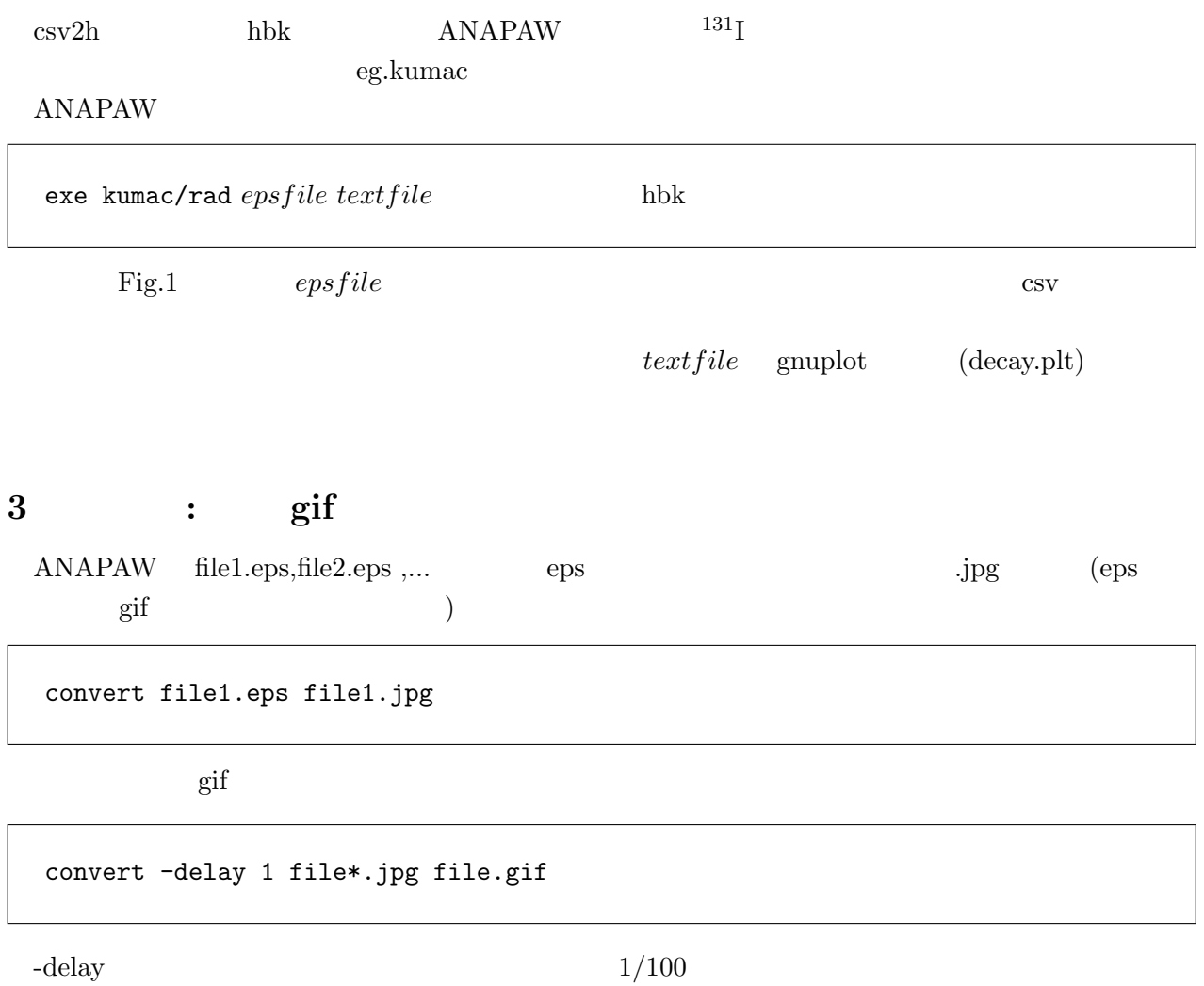

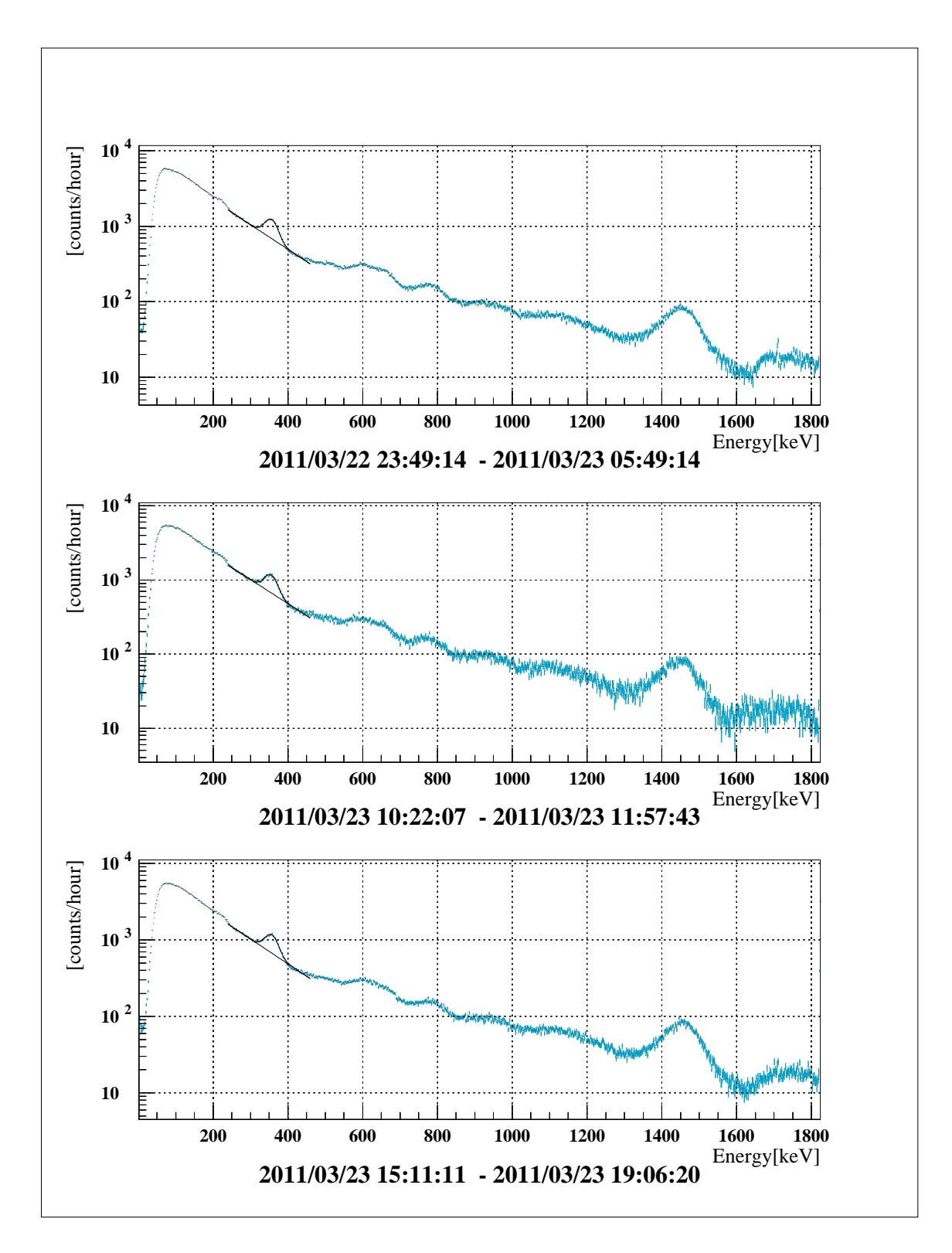

Fig. 1:  $\gamma$